## **Lebensmittelverschwendung**

1 Scannt mit dem Tablet den QR-Code, startet den Vollbildmodus und folgt den Anweisungen im Video.

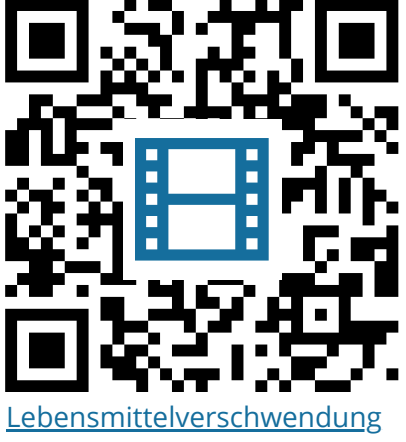

**[ESA](https://h5p.org/node/1155898)** 

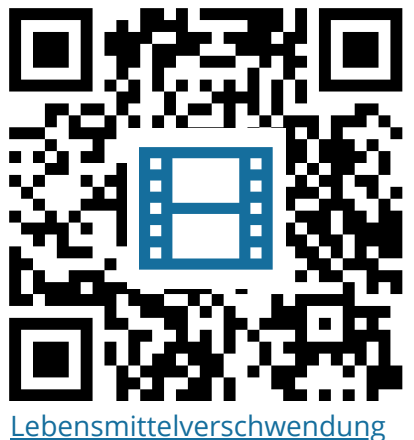

**[MSA](https://h5p.org/node/1155899)** 

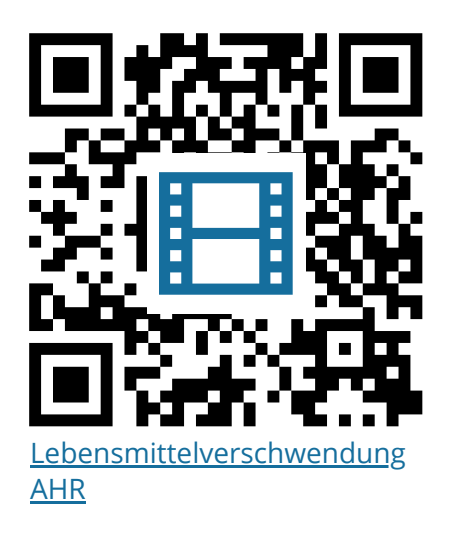